## **MGMT 380b Project #2**

## **Process an online order and collect payment information**

## **Due 8 December 2006**

*You must upload the website to one of the teammates' directories on the class' webserver and submit the location of the main page through the class' website prior to midnight on 5 May.* 

## *LATE SUBMISSIONS CANNOT BE ACCEPTED*

Create a PHP catalog order form, a PHP form which will collect the payment information from the customer if any items were ordered. Send the payment information and the information about the items ordered to a third PHP script which will present a confirmation screen. From the confirmation screen, you will then pass the payment information and the items ordered to a fourth PHP script which will remove the items ordered from the inventory stored in a MySQL database and thank the customer for their business.

The first PHP script you will write will display the contents of the products listed in the catalog table for a specified category. The products should be displayed in an HTML table including columns for the Picture, Item ID, Title, Description, Price, and the number of items currently in Inventory. There should also be an additional column which contains an input field where the Web user can type in the quantity of a product they would like to order. To specify the category to view, create a URI and use the \$\_GET array to see what category was selected (e.g. catalog.php?category=5). If no category is specified, display all of the products stored in the database. You will also create a navigational aid which will allow the user to browse each of the categories which currently have products available.

The second PHP script you will write will verify the data submitted by the catalog PHP to see if any items were selected. If items were ordered, you will present a form to the user that they will use to give you their billing and shipping information. If no items were ordered, you will just print a message telling the user to go back and select what they want to order.

The third PHP script you will write will present the billing and shipping information they entered on the second form as well as a listing of all of the items they ordered. You will also calculate the total owed for the items they purchased. You will need to calculate taxes at 6.75% if the buyer's shipping address is located in Illinois. You can ignore any associated shipping cost.

The fourth PHP script you will write will decrement the items ordered from the inventory field in the MySQL database and thank the customer for their order.

You can use hidden form fields, cookies, or session variables to pass the data from one form to the next.

The team will receive a grade for the project and the individual team members will receive their grades based upon a variance of the project grade determined by a team evaluation form.

The name of the database server is **sql.gettelco.com** The username is **MGMT380b**  The password is **MGMT380b**  The name of the database is **mgmt380b** There are 2 tables used in this assignment. The **catalog** table was created with the SQL command:

```
CREATE TABLE catalog ( 
   ItemID varchar(10) NOT NULL default '', 
   Category tinyint(3) unsigned NOT NULL default 0, 
   Title varchar(20) NOT NULL default '', 
   Price float(10,2) unsigned NOT NULL default '0.00', 
   Inventory int(10) unsigned default NULL, 
   Description varchar(255) default NULL, 
   PictureURL varchar(255) default NULL, 
   PRIMARY KEY (ItemID) 
)
```
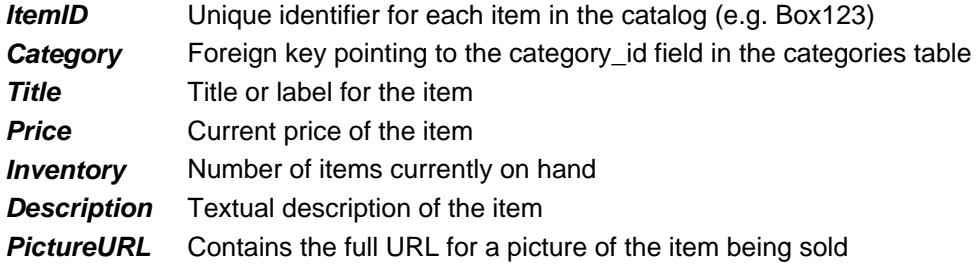

The **categories** table was created with the SQL command:

```
CREATE TABLE `categories` ( 
   category_id tinyint(3) unsigned NOT NULL auto_increment, 
   description varchar(255) NOT NULL default '', 
  PRIMARY KEY (category_id) 
)
```